*Examination papers and memoranda can sometimes 'date' with time, especially in a dynamic subject such as CAT. In some cases additional options or answers may now be applicable, while others may no longer be applicable.*

# **Study Opportunities**

**September 2014**

# **COMPUTER APPLICATIONS TECHNOLOGY Grade 12 Paper 2 – Written MEMORANDUM**

*TIME: 3 HOURS MARKS: 150*

This memorandum consists of 10 pages (cover page included)

**Question 1: Multiple Choice**

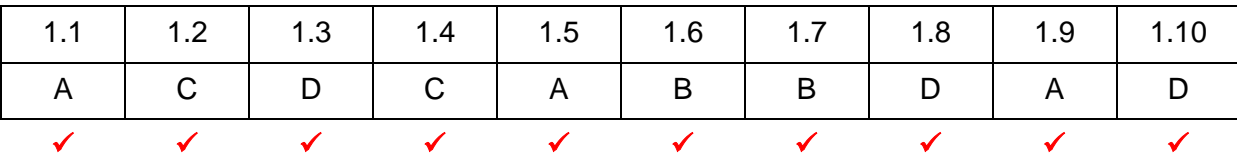

#### **Question 2: Modified True or False**

- 2.1 True  $\checkmark$  (1)
- 2.2 False  $\checkmark$  captcha  $\checkmark$  (2)
- 2.3 False  $\checkmark$  RFID  $\checkmark$  (2)

#### **Question 3: Matching Items**

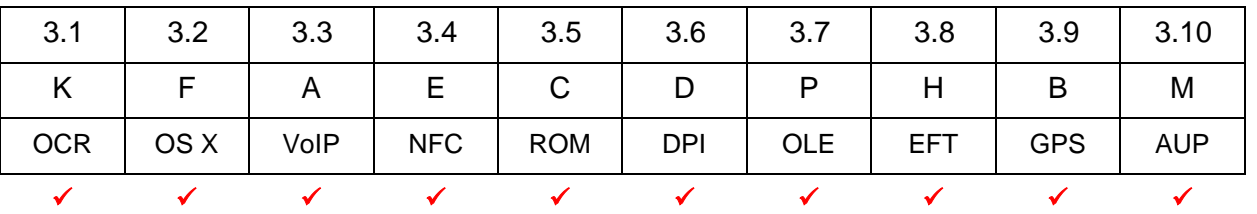

# **Question 4: Systems Technologies** 4.1.1 Processing  $\checkmark$

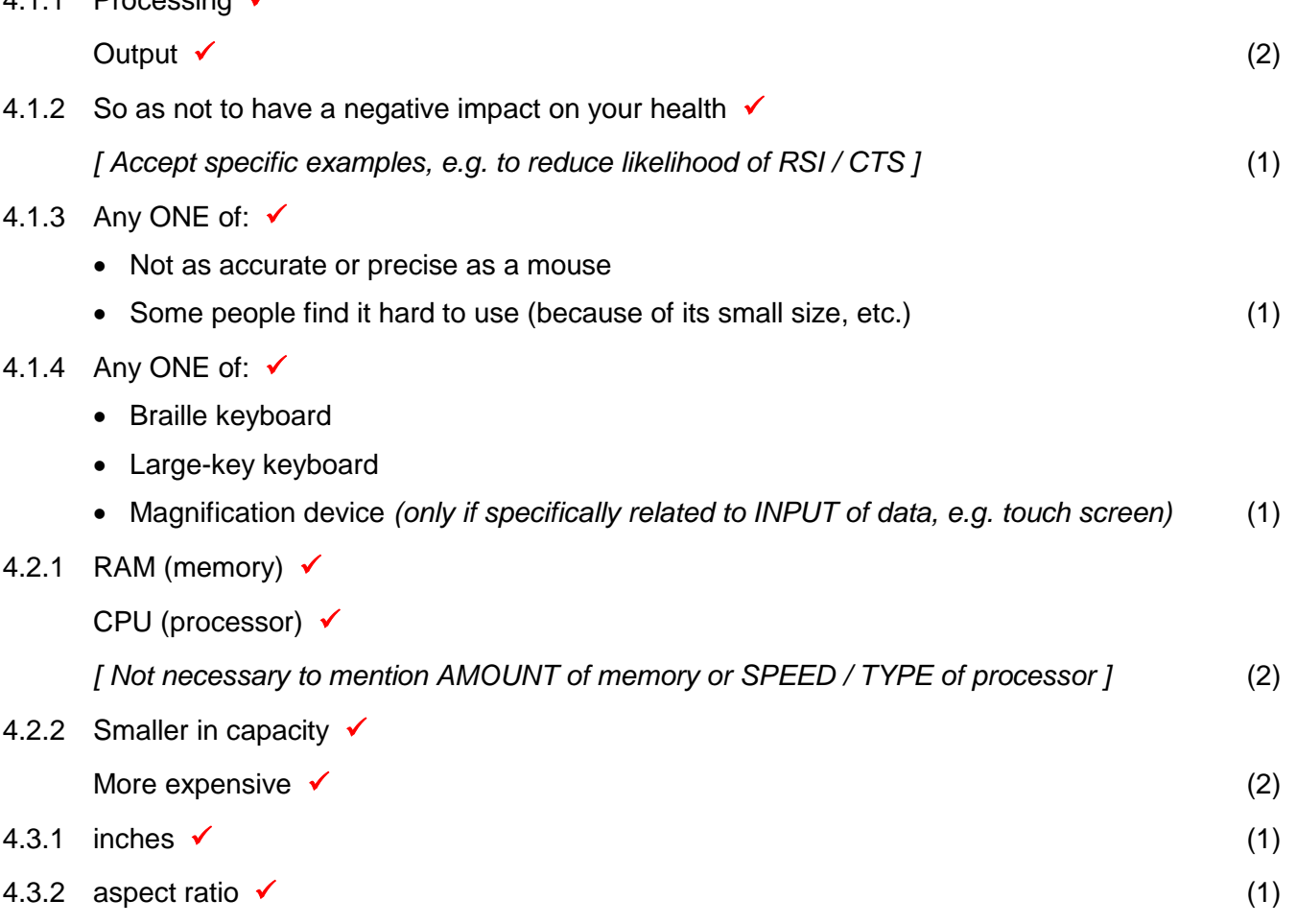

**[10]**

**[5]**

**[10]**

### 4.3.3 Any ONE of:  $\checkmark$

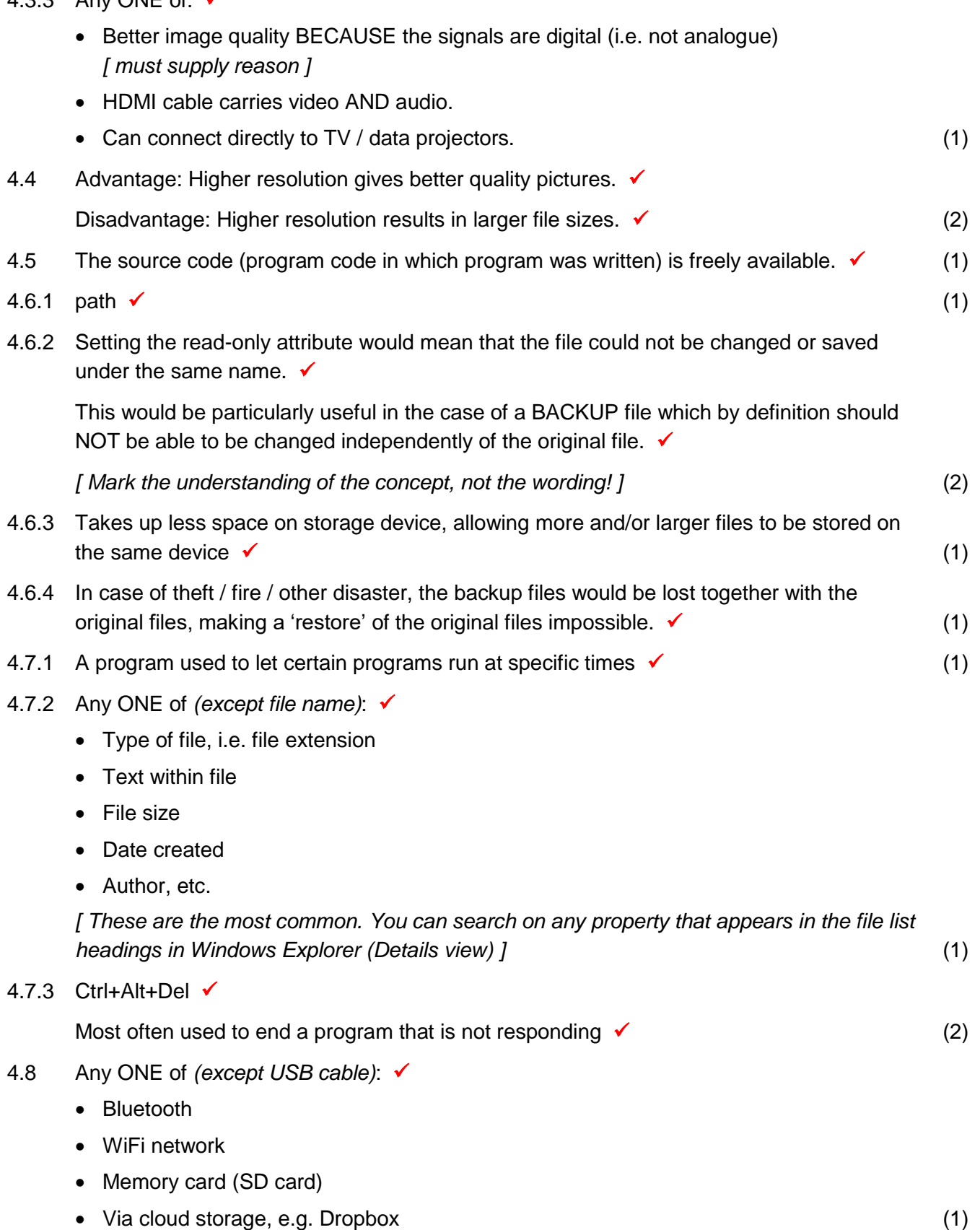

**[25]**

# **Question 5: Internet and Network Technologies**

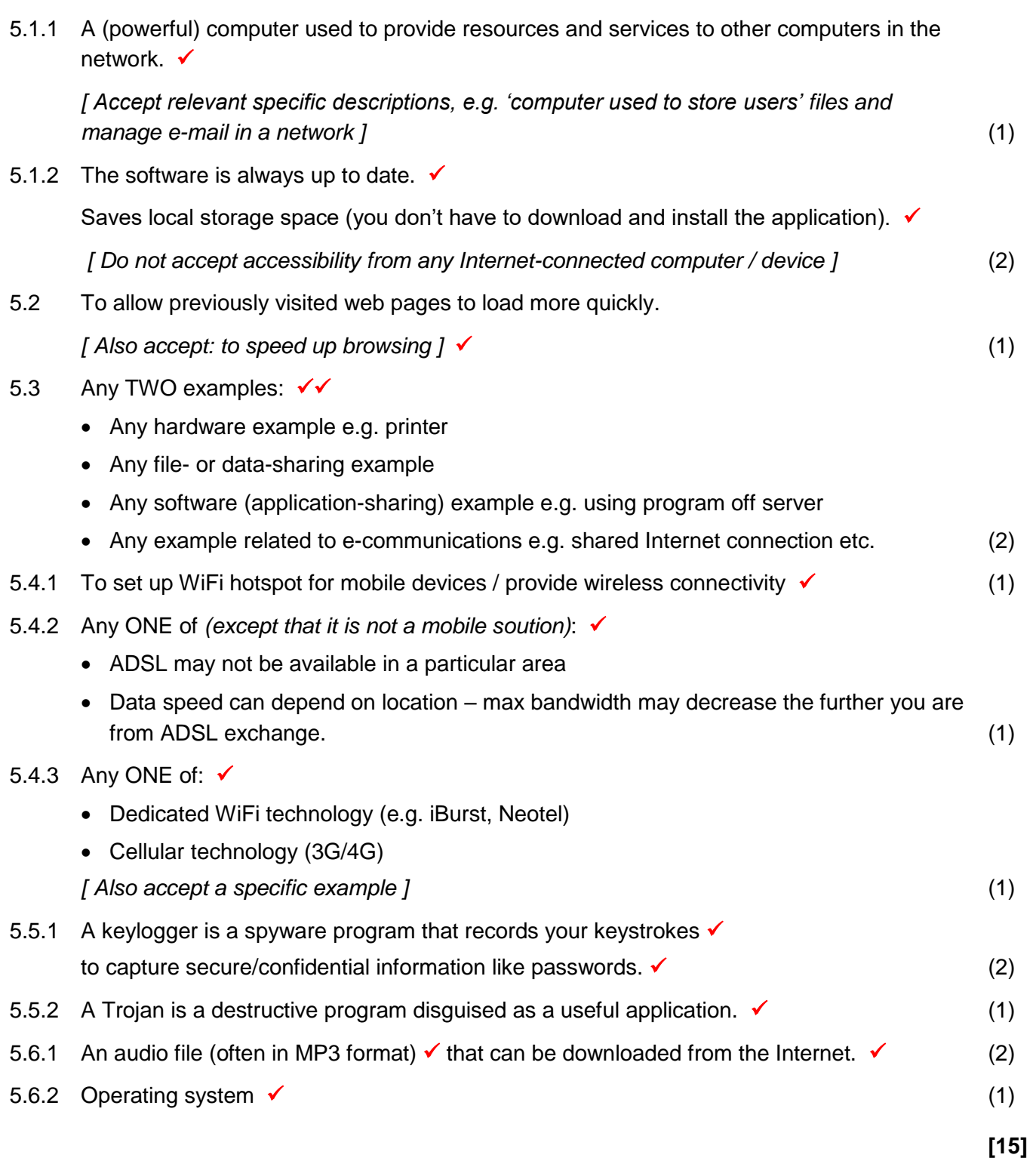

#### **Question 6: Information Management**

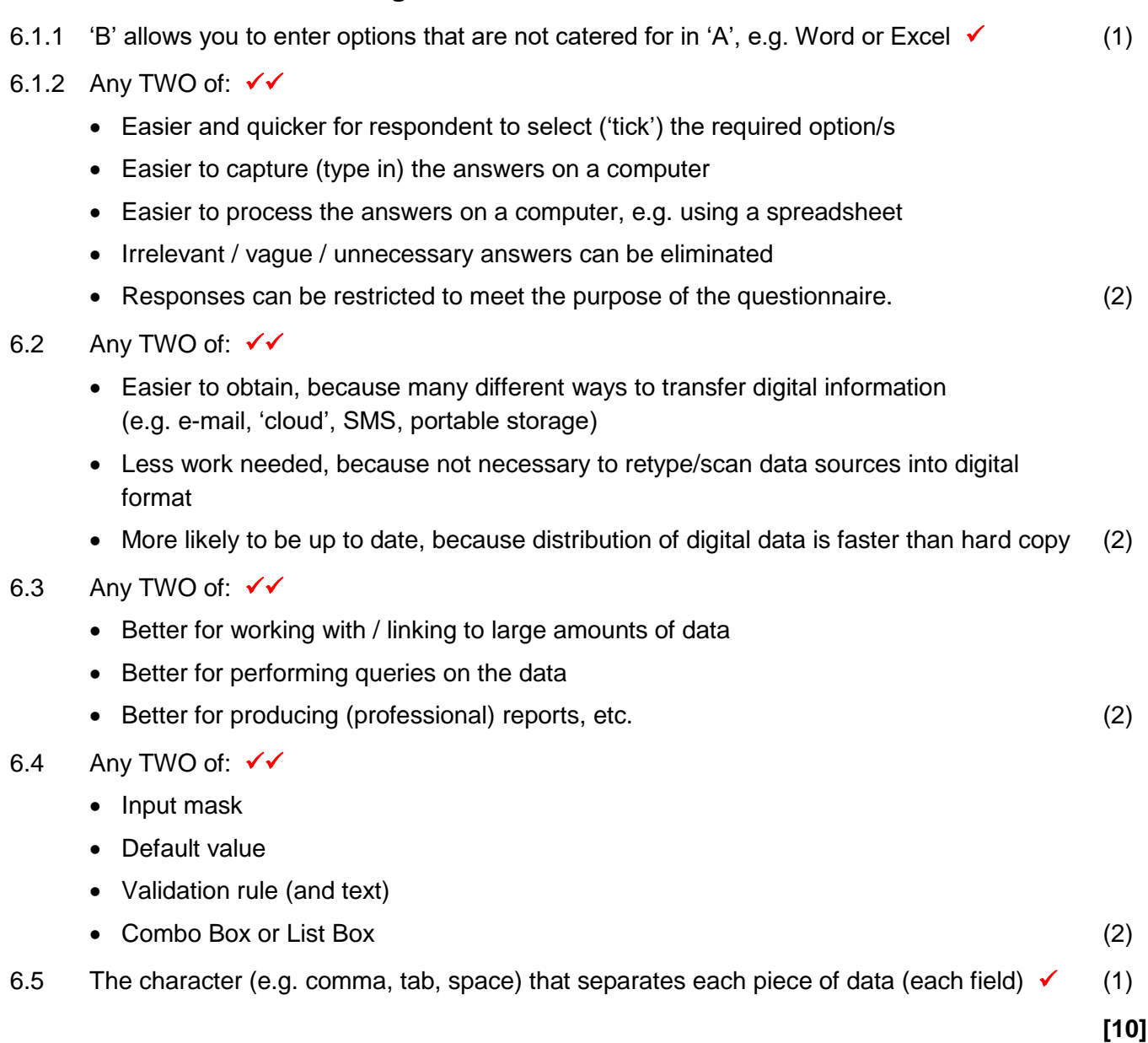

#### **Question 7: Social Implications**

#### 7.1.1 Any TWO of:  $\checkmark$

- Cost related to the need to hire extra staff/outsource functions
- Costs related to maintenance
- Costs related to upgrades
- Costs related to training
- Costs related to consumables
- Costs related to data communications/cap etc.
- Costs related to ancillary building requirements, e.g. aircon and security
- Costs related to insuring IT equipment

*[ Do not accept answers related to the initial purchases of any hardware or software. ]* (2)

#### 7.1.2 Any TWO of:  $\checkmark\checkmark$

- Save on the cost of paper because of electronic versions
- Save on communication costs by using VoIP technologies /Skype
- Save on advertising costs using the Internet
- Save on labour with need to employ fewer employees
- Can work 24/7/365, which leads to improved production
- Save on banking charges and other financial transactions
- Save on rental space with no need for large premises etc. (2)

#### 7.2 Any TWO of:  $\sqrt{x}$

- Learn to read quickly and to identify key points
- Learn to analyse & compare sources of info
- Take a disciplined / structured approach to dealing with info *Accept specific examples, e.g.*
	- o *Create a fixed routine / allocate specific time to dealing with info*
	- o *Remove distractions (e.g. IM, tweets, browsing Web)*
	- o *Filter e-mail / create 'categories' etc.*
	- o *Use RSS feeds*
	- o *Use search tools properly (advanced searches, good keywords, etc.)*
- Don't add to problem by forwarding unnecessary info to others (2) (2)
- 7.3.1 'Commuting' ('travelling') to work simply by connecting to the Internet or network, without having to travel to and from an office.  $\checkmark$  and  $\checkmark$  (1)

#### 7.3.2 Any ONE of:  $\checkmark$

- Save travelling costs
- Save travelling time
- Increase in worker productivity
- Easier for people who need to be mobile (e.g. sales reps) to keep in touch
- Reduces traffic congestion and pollution (1) (1) (1)
- 7.4 Any attempt to manipulate or trick someone into revealing information like passwords or account numbers,  $\checkmark$  which can then be used to impersonate them (for fraudulent purposes).  $\checkmark$

*[ Also accept a suitable example / scenario, e.g. description of phishing, provided that the essential concepts of manipulation/tricking into disclosure of sensitive information, and impersonation, are both present ]* (2)

**[10]**

#### **Question 8: Solution Development**

- 8.1.1 To prevent a single line of a paragraph from appearing at the top or bottom of a page, i.e. on a page other than that which contains the rest of the paragraph  $\checkmark$  (1)
- 8.1.2 To include further information about some text on the page, at the bottom of the page  $\checkmark$  (1)

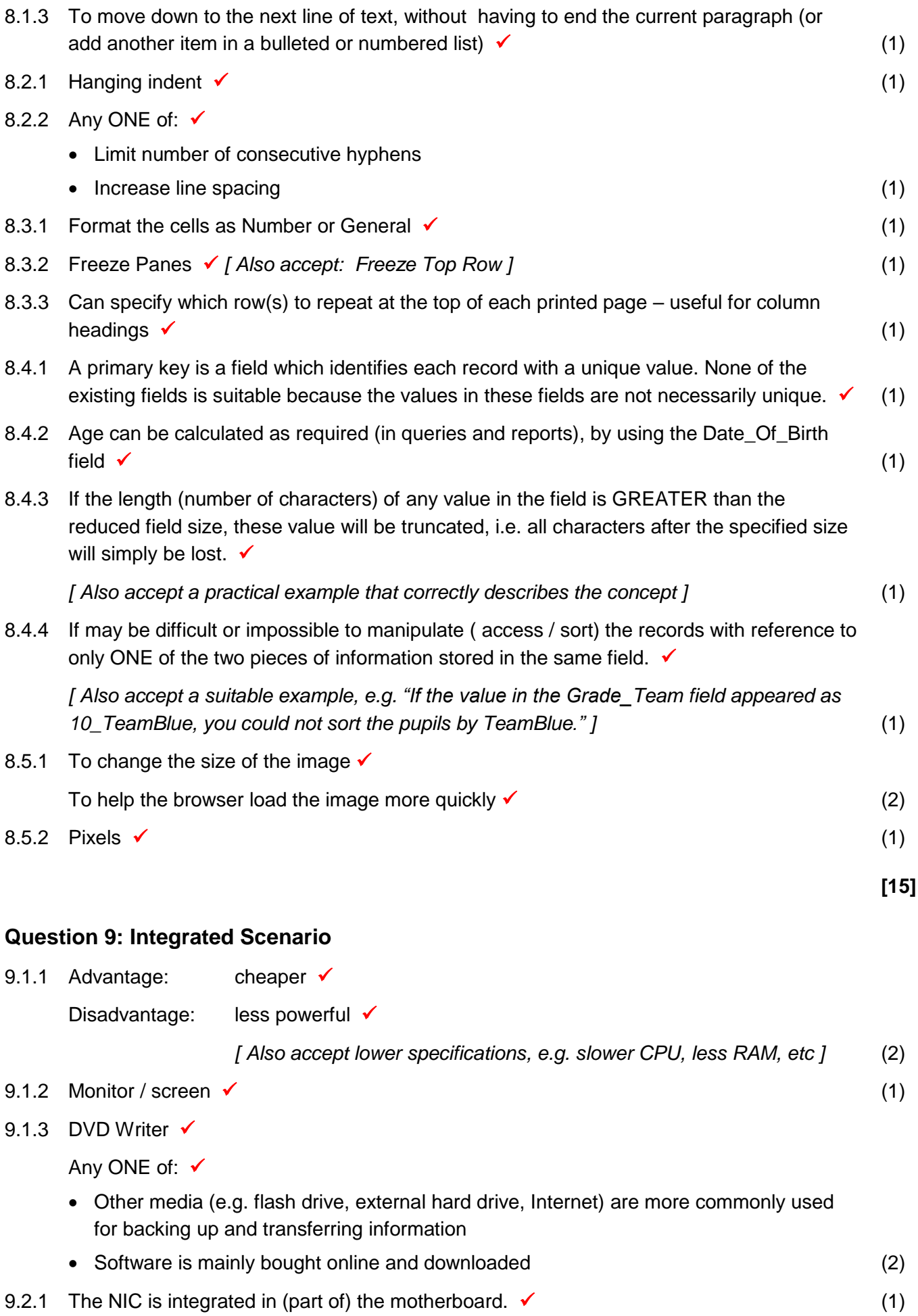

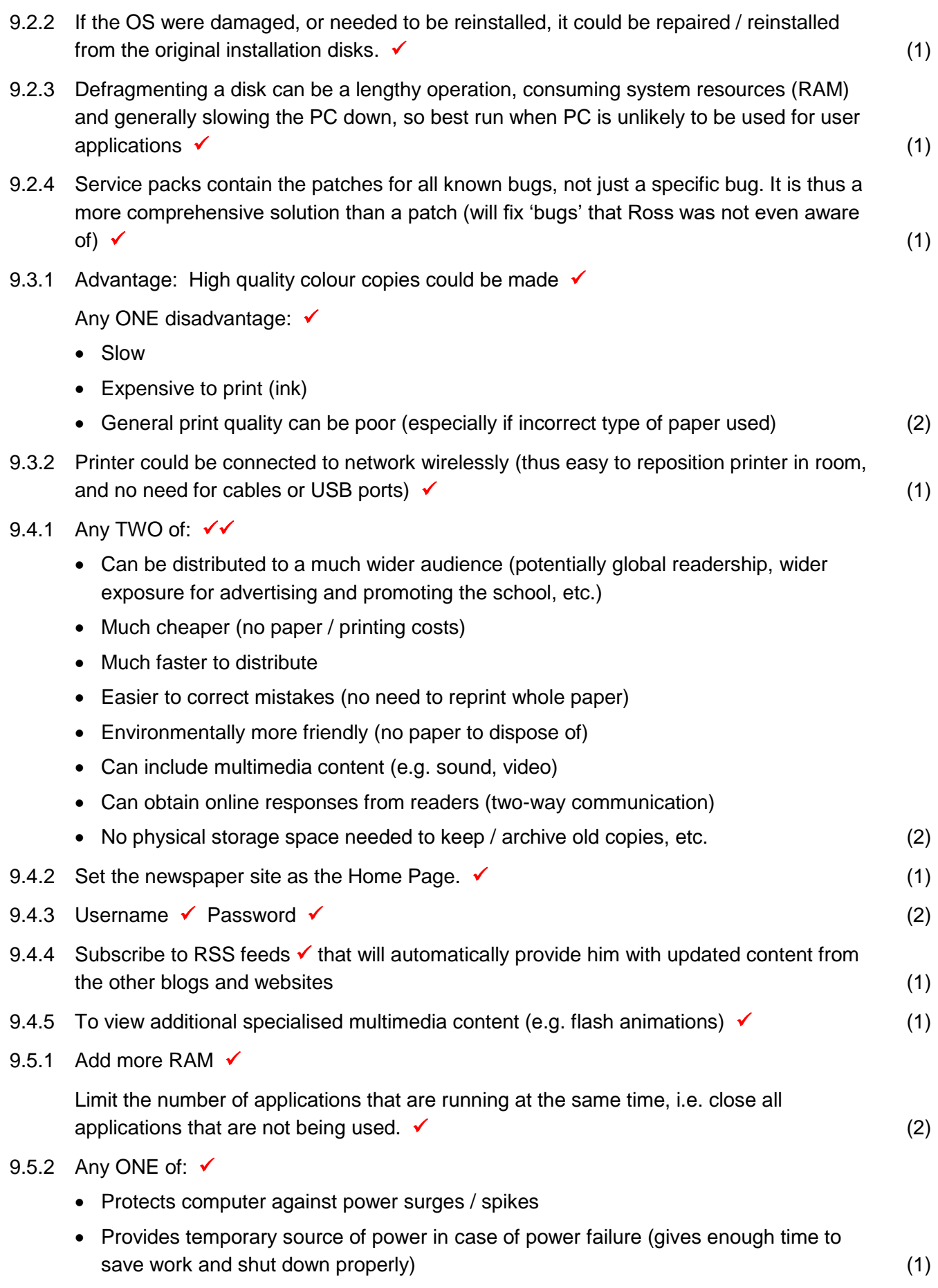

#### 9.5.3 Any TWO of: √√

- Large capacity (can be larger than original internal hard drive)
- Portability (small and easy to transport data)
- No need to open the casing and install the drive (which can be time-consuming and require technical expertise)
- Can be used to store backups safely, away from the computer (off-site)

*[ Do not accept ease of (daily) use, USB connectivity, high speed, reliability etc., as question asked for advantages over internal hard drive (not over optical media) ]* (2)

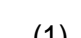

- 9.5.4 More accurate  $\checkmark$  (1) 9.6.1 Google Drive is 'cloud storage', i.e. storage space on a (remote) server on the Internet, whereas a USB port would only be used for local storage (e.g. flash drive, external hard drive)  $\checkmark$  (1)
- 9.6.2 Because of relatively small amount of storage space for free usage (not the best solution for them, as they will need 'several gigabytes' to archive previous editions)  $\checkmark$  (1)
- 9.7.1 Set the HP Officejet as the default printer  $\checkmark$  (1)
- 9.7.2 *Spooling* is the process of sending the print jobs to disk  $\checkmark$  (until the printer is ready to print them). The jobs are placed in a printer queue.

He should have opened the printer *queue*, and simply deleted the print job (which had not yet been sent to the printer).  $\checkmark$  (2)

9.7.3 Sending it back to manufacturer will ensure that the ink cartridge will be disposed of in an environmentally responsible manner, as these cartridges contain plastics / circuitry / chemicals which are NOT environmentally friendly (not bio-degradable).

*[ Insufficient only to state harmful nature of cartridge – must also give the (positive) action of the manufacturer. Mark the understanding of the concept, not the wording. ]* (1)

9.7.4 Add Joey to the *To:* (or the *Cc:*) field

Add the English teacher to the *Bcc:* field  $\checkmark$  (2)

- 9.7.5 Any ONE of: ✔
	- Via social networking site (e.g. Facebook)
	- Via IM or VoIP connection (e.g. Skype)
	- Via blog / vlog

*[ Also accept other communication means such as YouTube and podcasts ]* (1)

- 9.7.6 Thesaurus  $\checkmark$  (1)
- 9.7.7 Spreading of computer viruses: Viruses added to e-mail attachments spread easily because e-mail is commonly used to transfer files  $\checkmark$

Phishing attacks: E-mail is the medium in which the user is requested to respond to the phishing ploy, by clicking on a link that redirects him/her to the fake website.  $\checkmark$ 

*[ Marking: Not necessary to describe in detail how phishing works, only the role that E-MAIL plays in phishing attacks. ]* (2)

9.8.1 JPG files are already highly compressed, and their size cannot be significantly reduced by further compression attempts.  $\checkmark$  (1)

## 9.8.2 Any ONE of: ✔

- Via FTP (File Transfer Protocol)
- Via a cloud storage solution, e.g. Dropbox, Google Drive

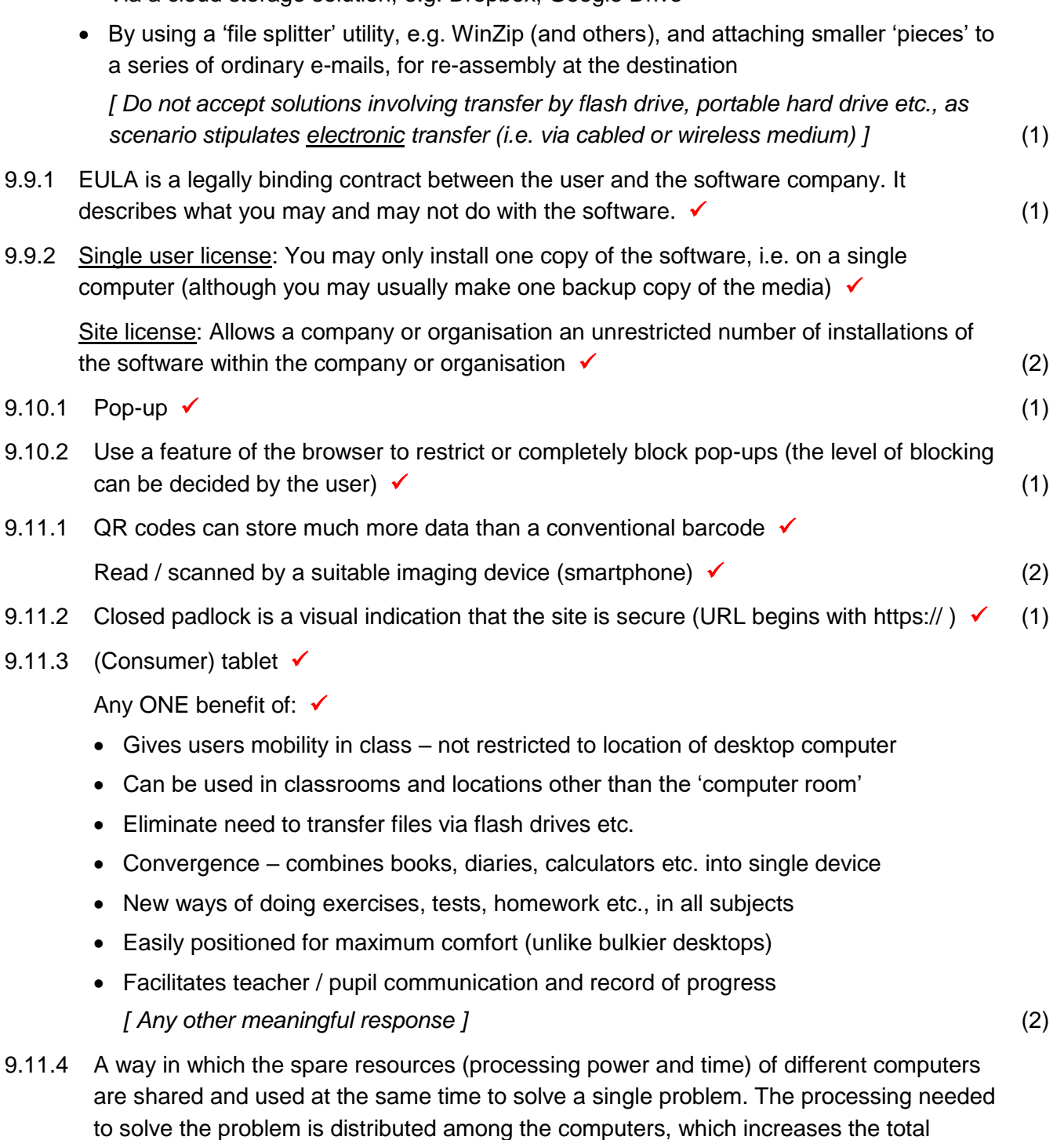

**[50]**

processing power.  $\checkmark$  (1)